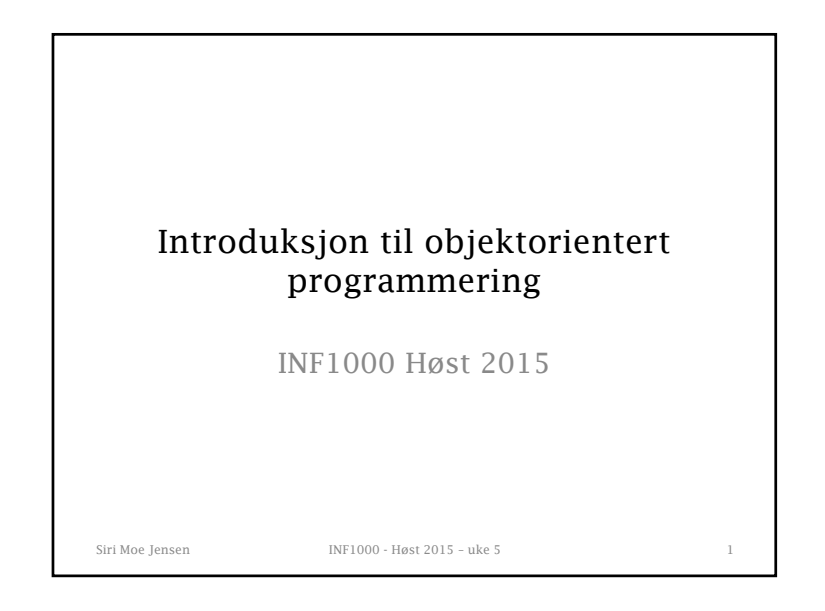

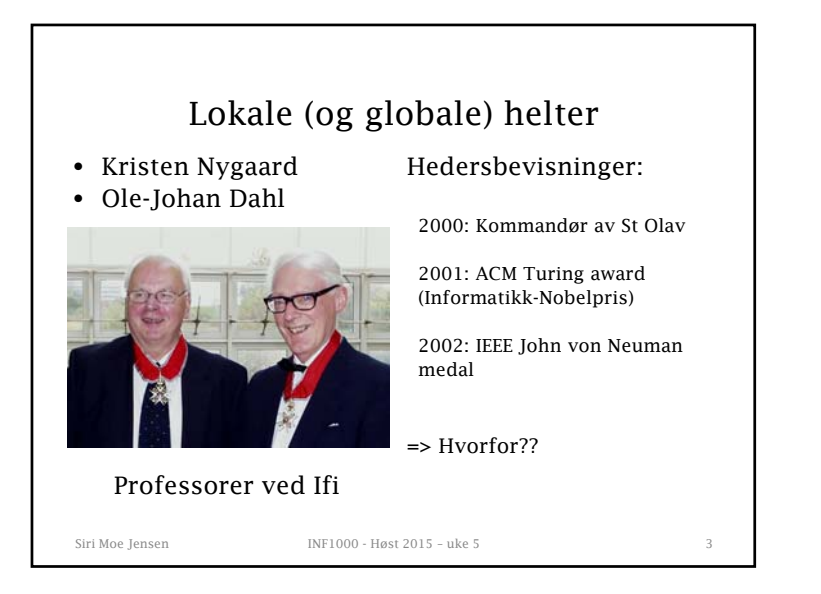

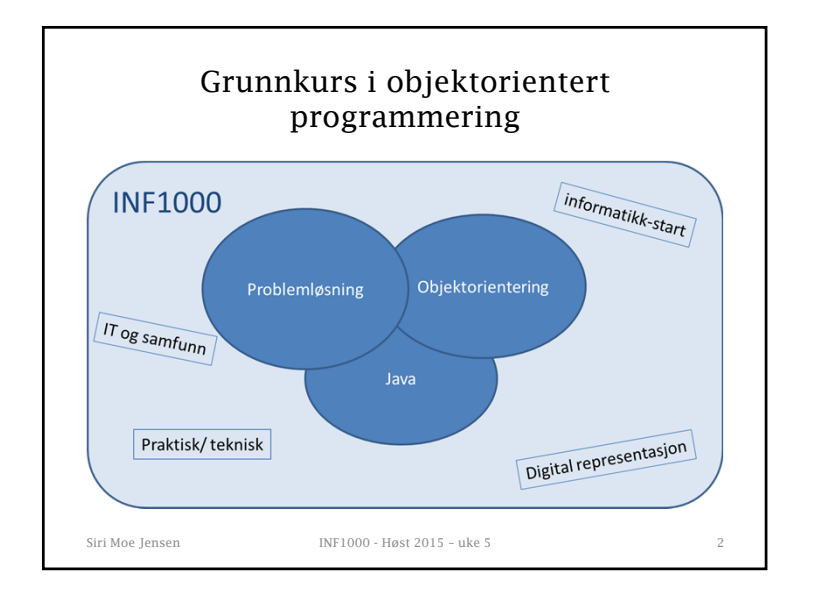

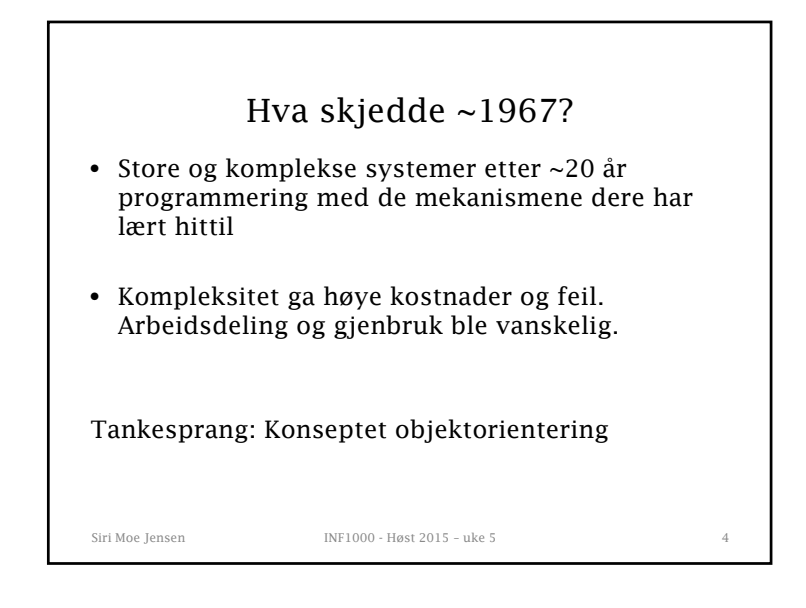

## Praktisk innfallsvinkel: Splitt og hersk

- *Metoder* kan brukes for å løse deloppgaver
- Hva om deloppgavene handler om å bearbeide felles, kanskje komplekse, data?

## Forslag:

- Samle relaterte data og kode for å manipulere dem
- Nøyaktig hvordan dataene representeres og manipuleres skjules for resten av programmet

Siri Moe Jensen INF1000 - Høst 2015 - uke 5

Siri Moe Jensen INF1000 - Høst 2015 – uke 5 7 Lite objektorientering hittil i INF1000 • Introduksjon av byggestener for programmering; variable, forgreninger, løkker, metoder mm • Programmene har bestått av én klasse med **main** og andre **static** metoder – vi har (nesten) ikke opprettet noen objekter under kjøring • Heretter skal vi selv skrive klasser, opprette objekter av klassen og utføre metoder på objektene • Ny måte å tenke på – men vi bruker alle de byggeklossene dere har lært så langt i Java!

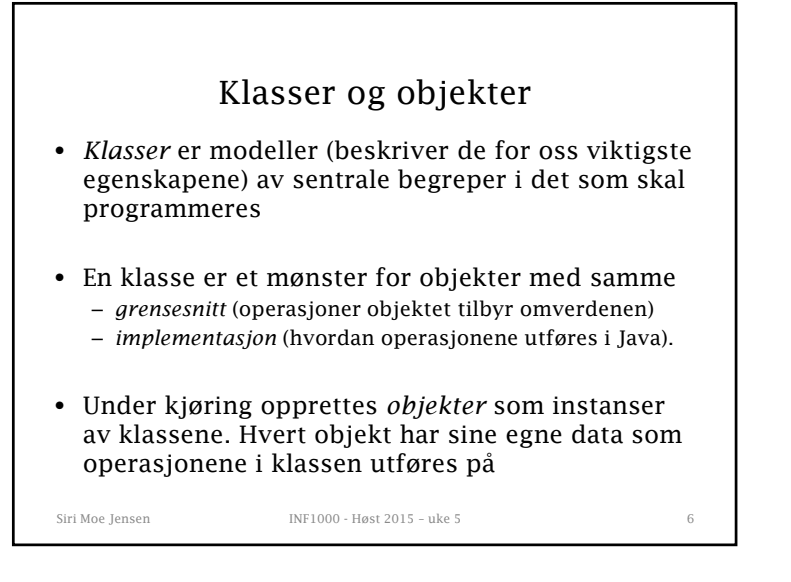

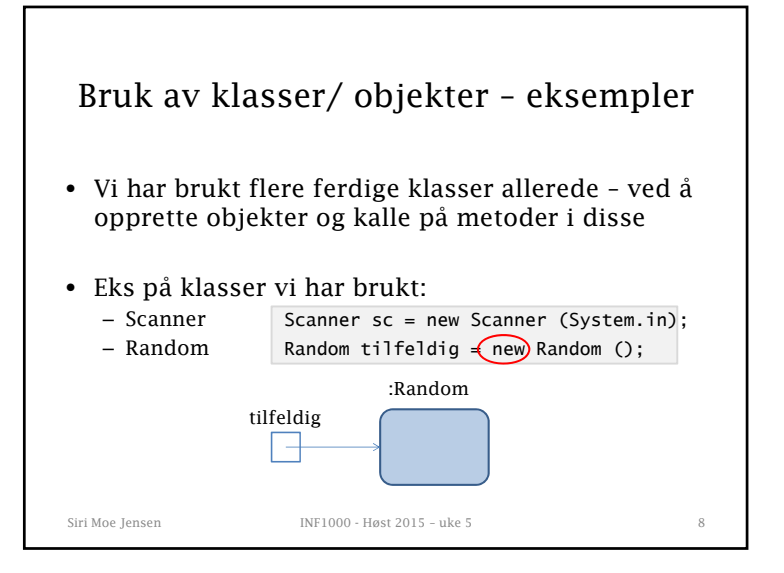

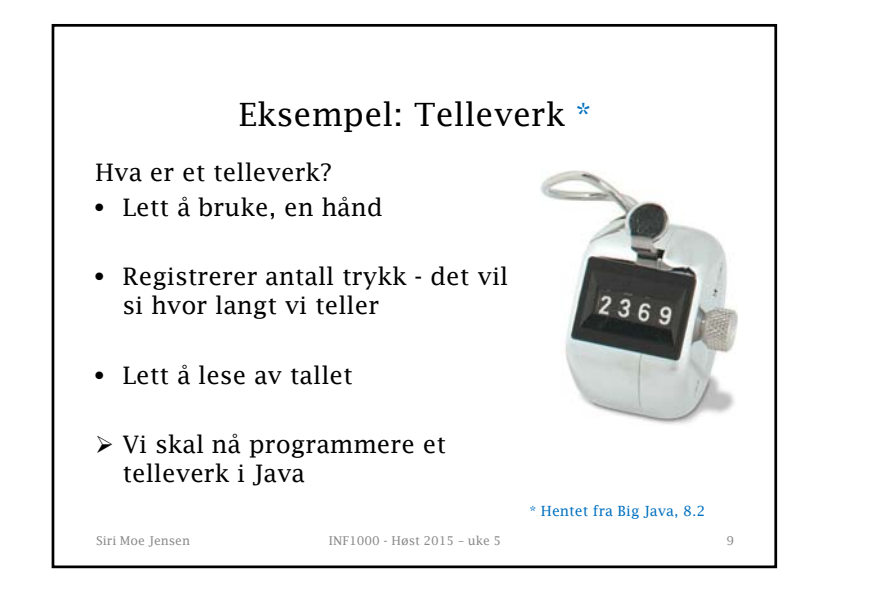

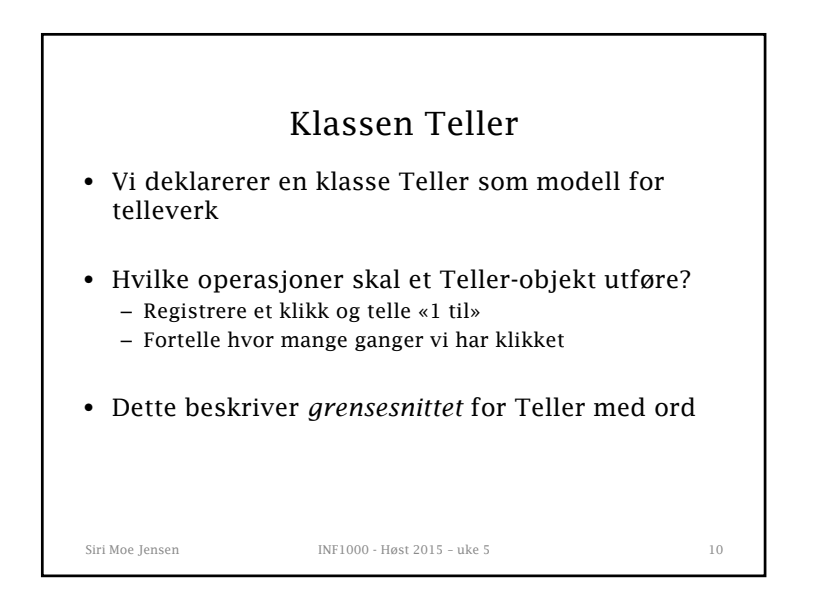

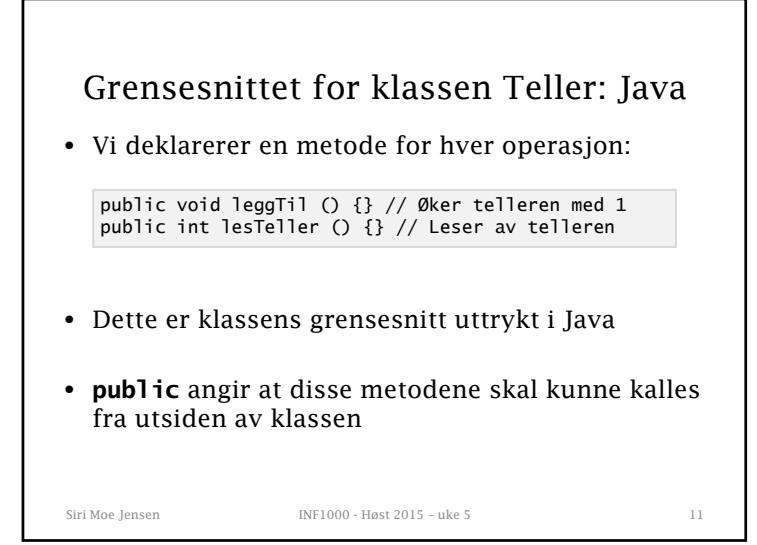

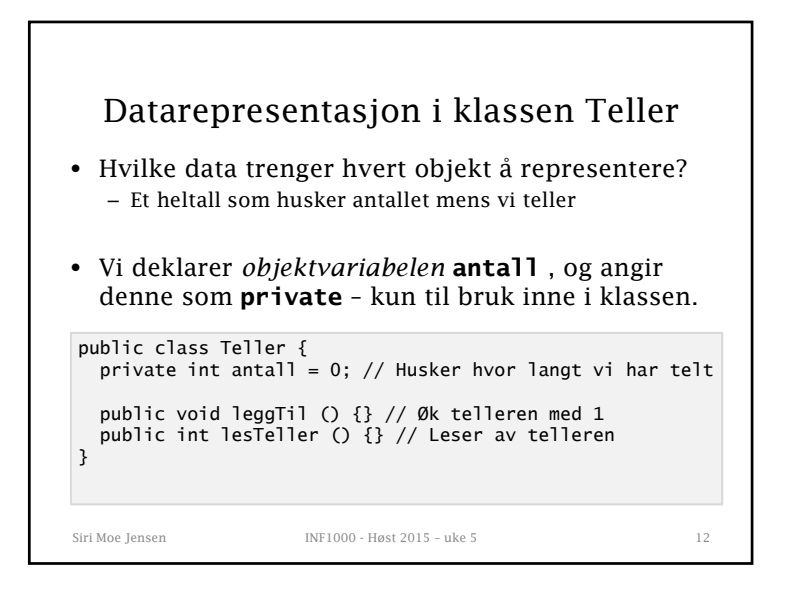

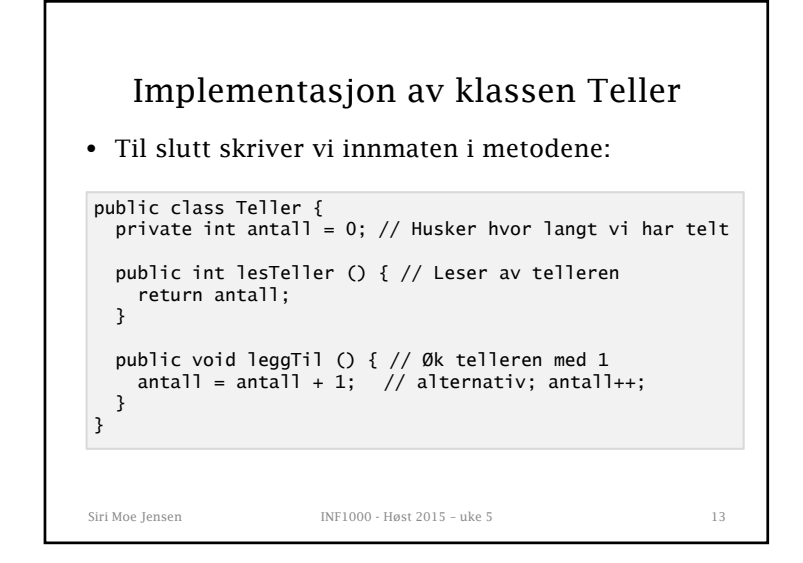

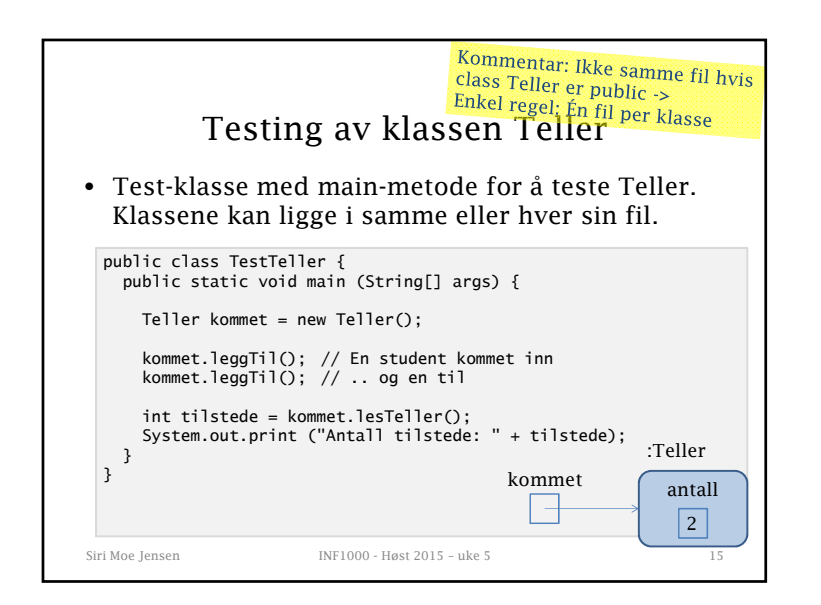

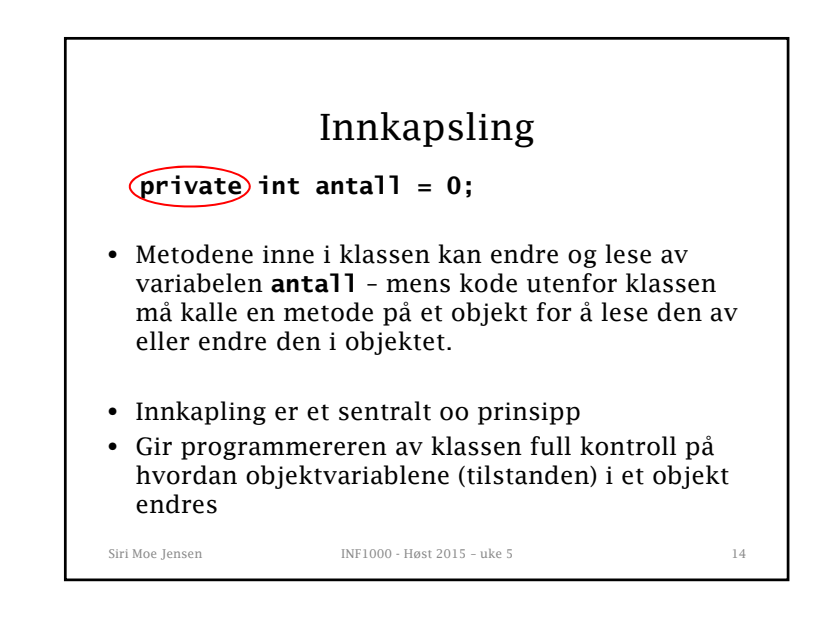

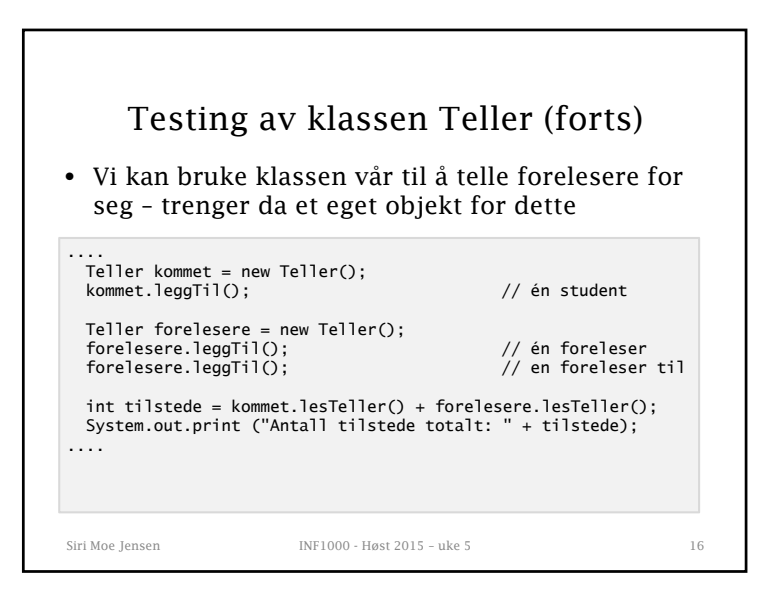

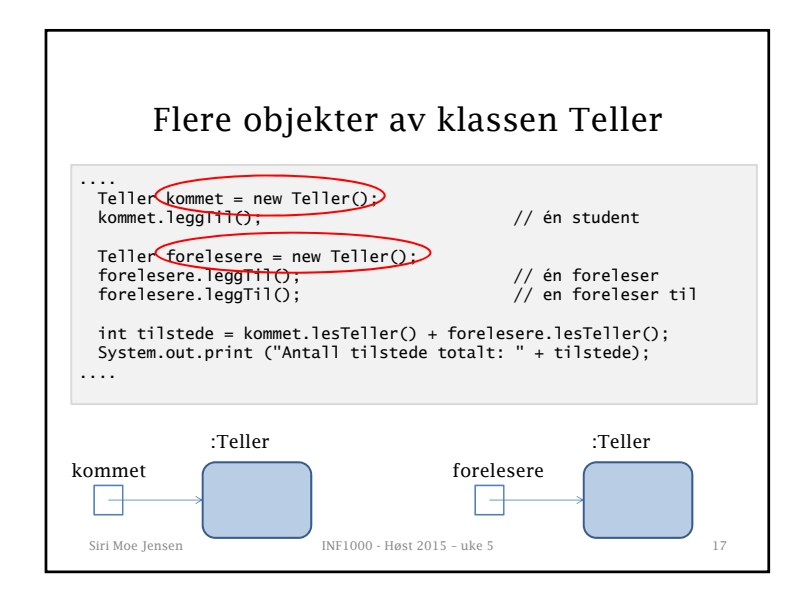

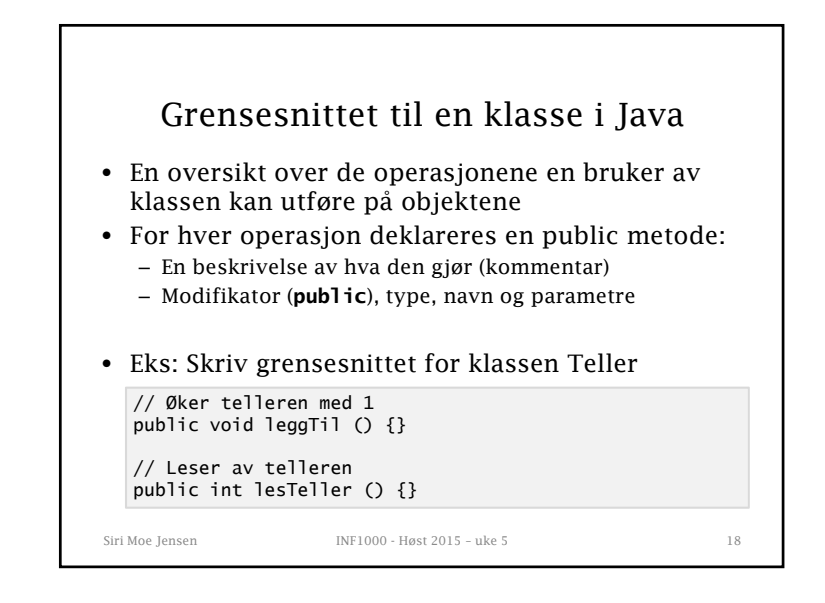

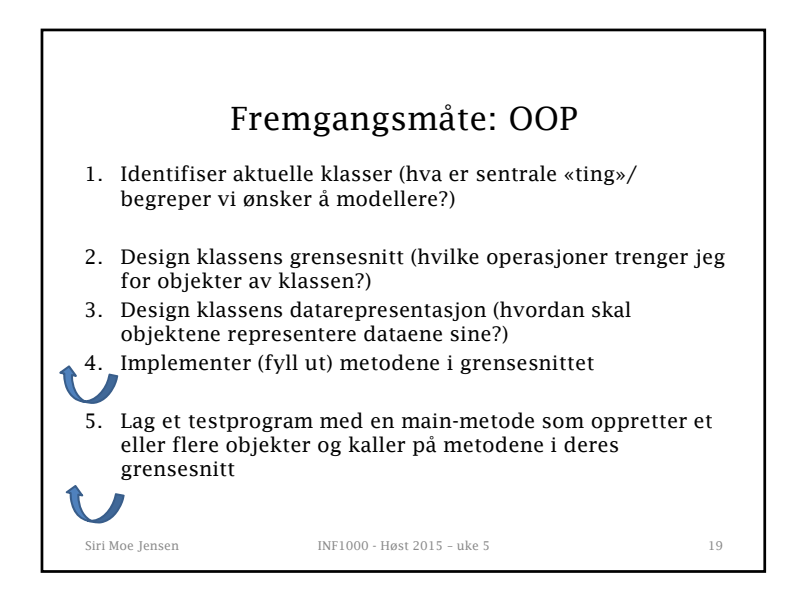

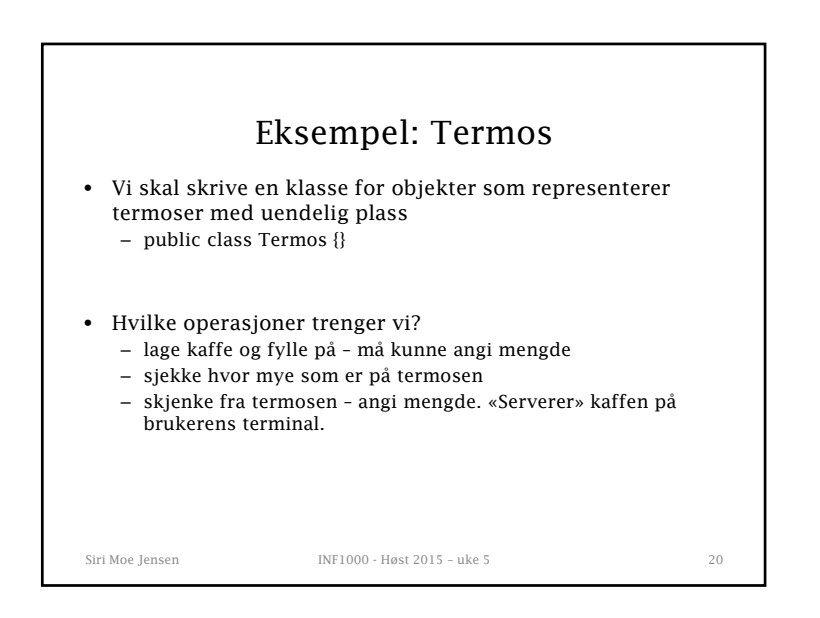

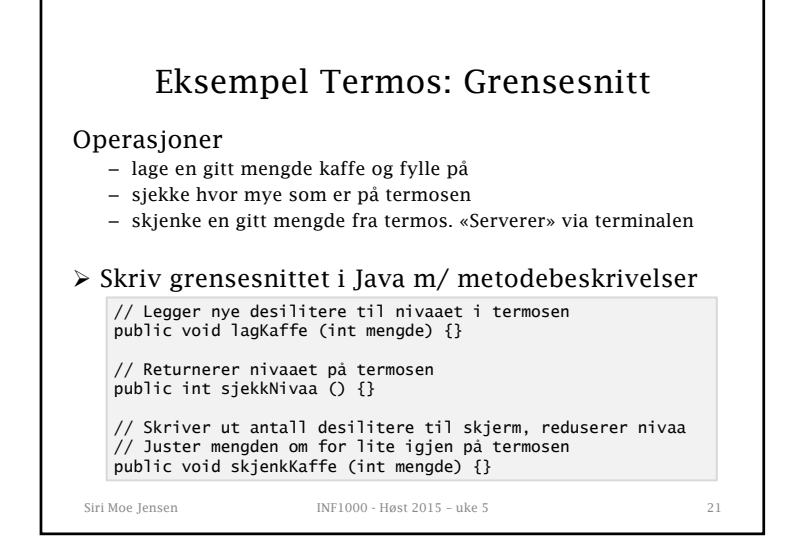

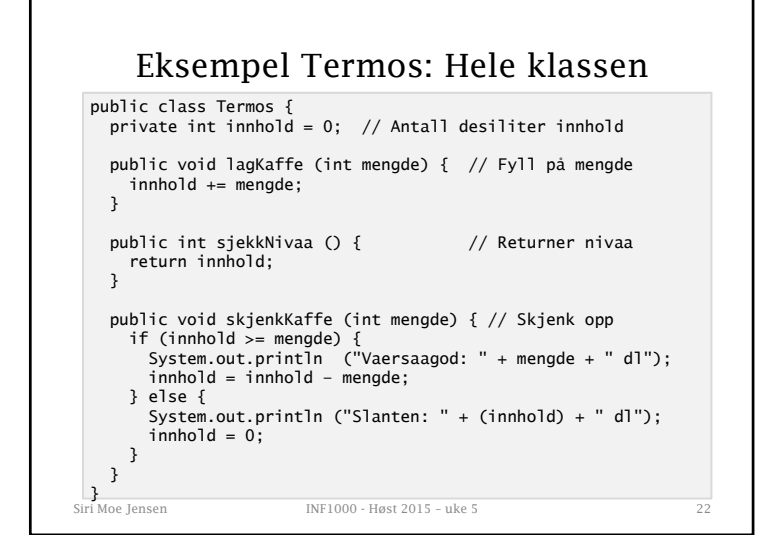

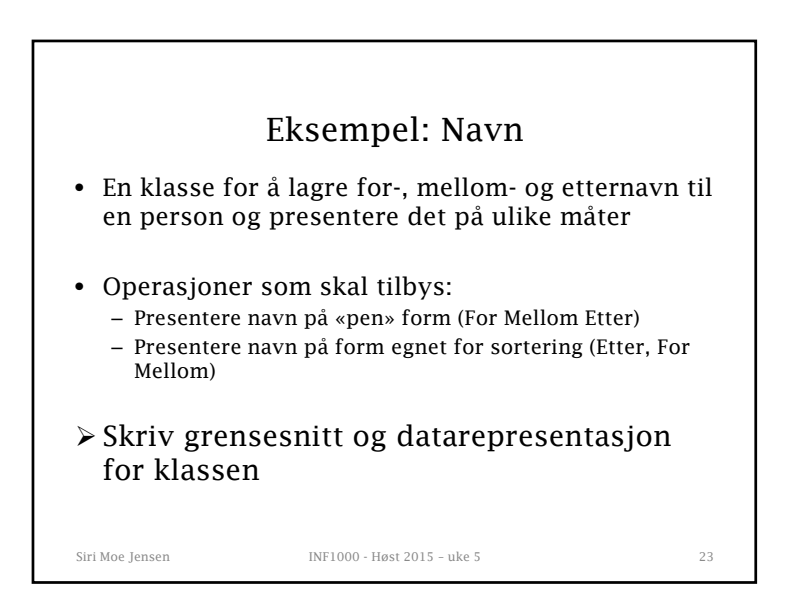

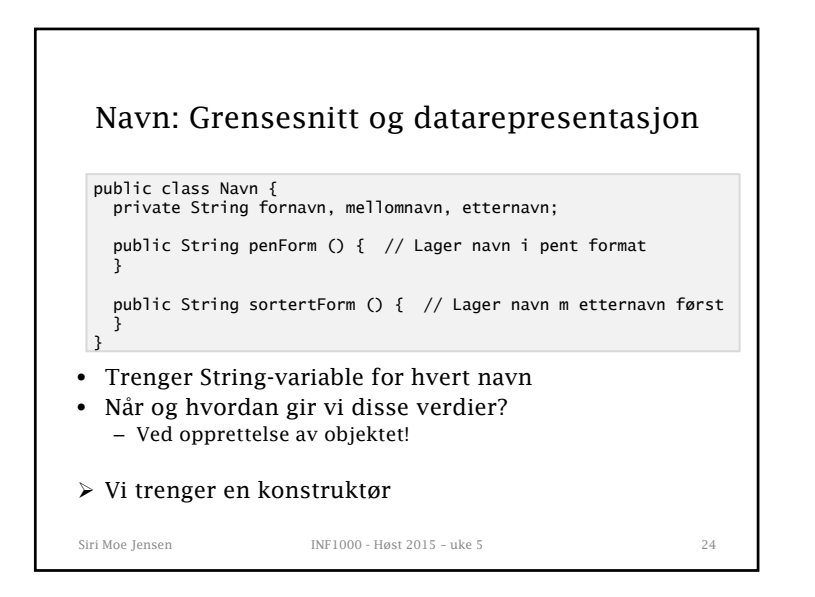

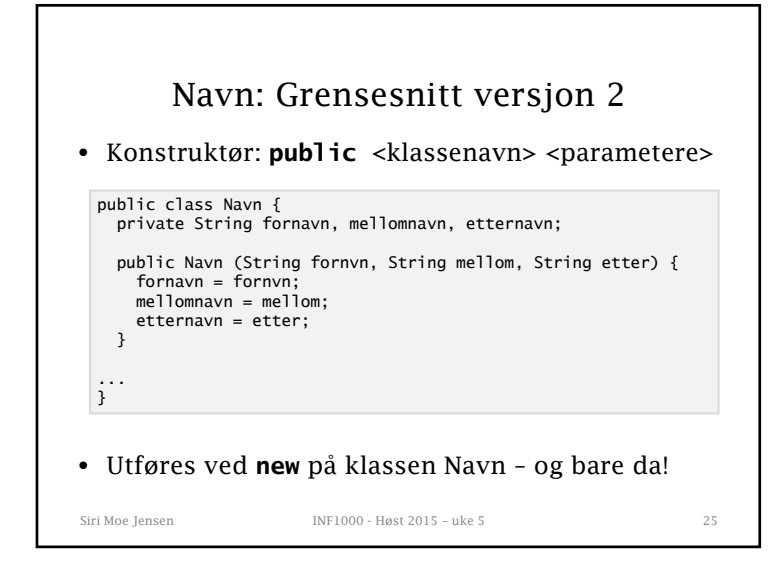

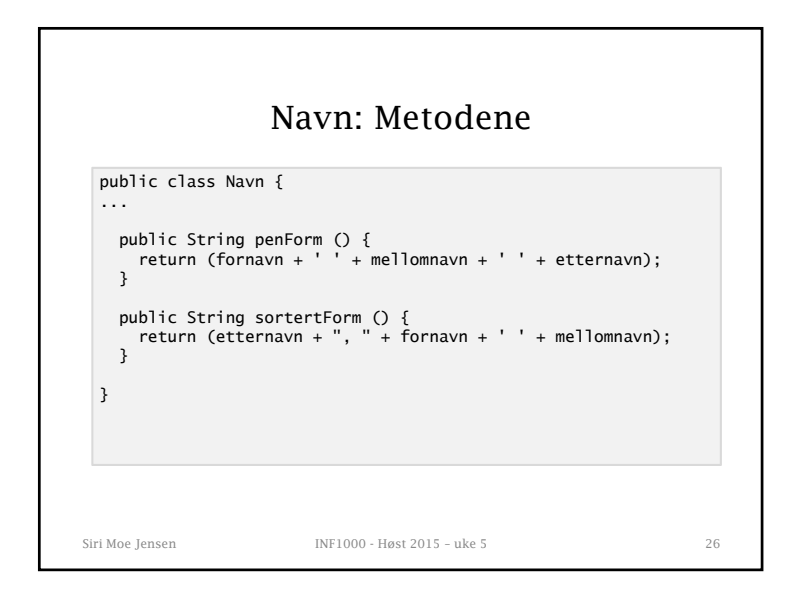

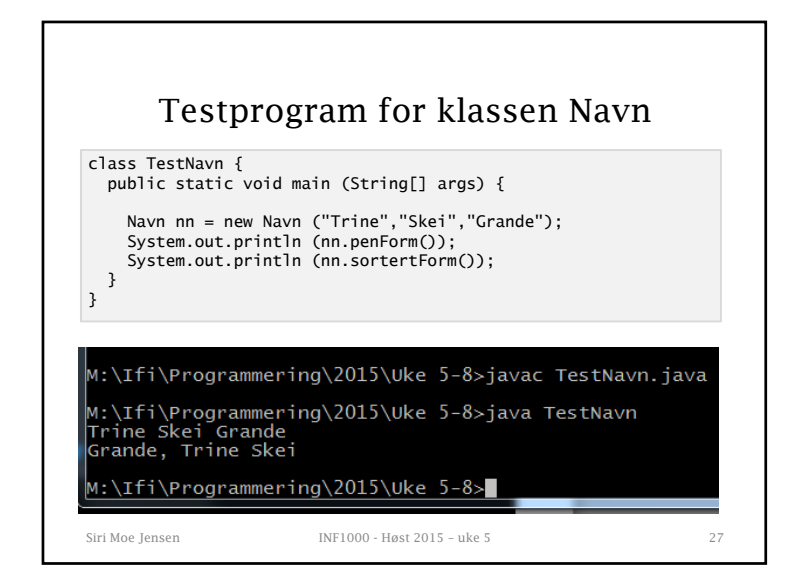

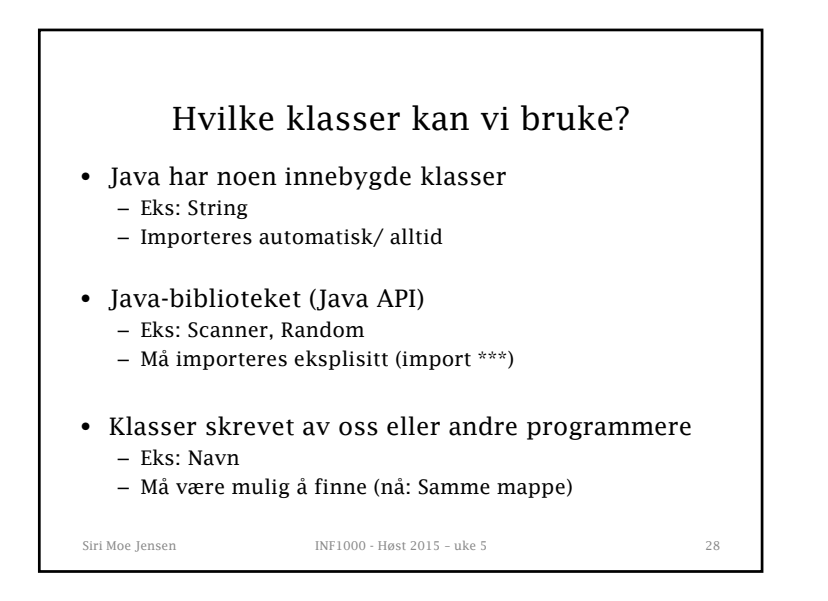

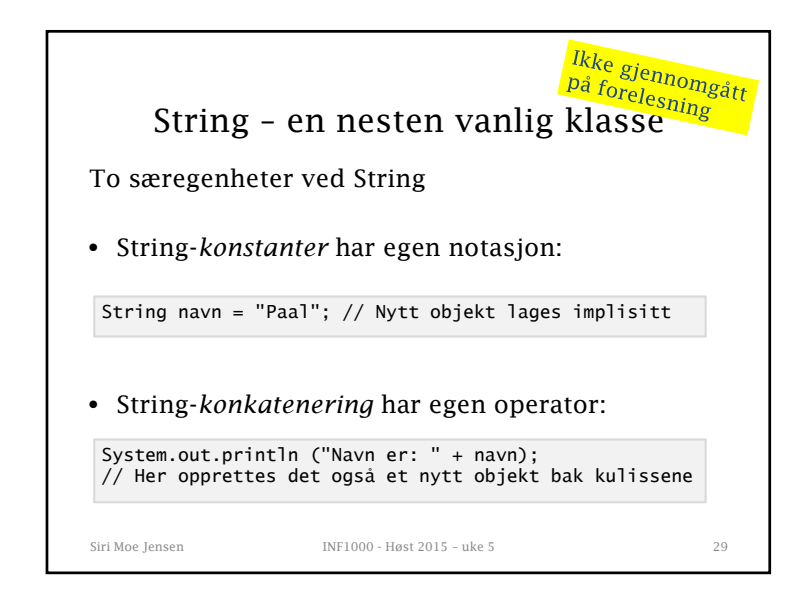

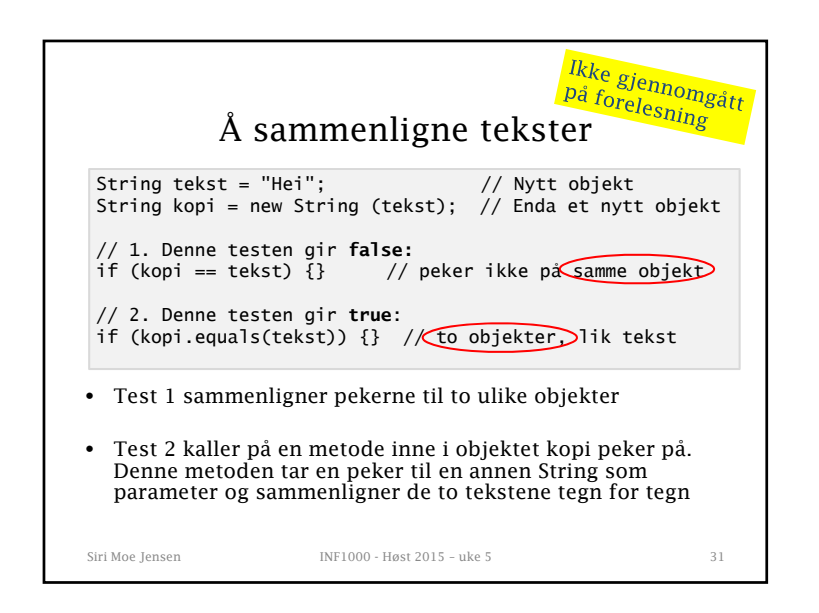

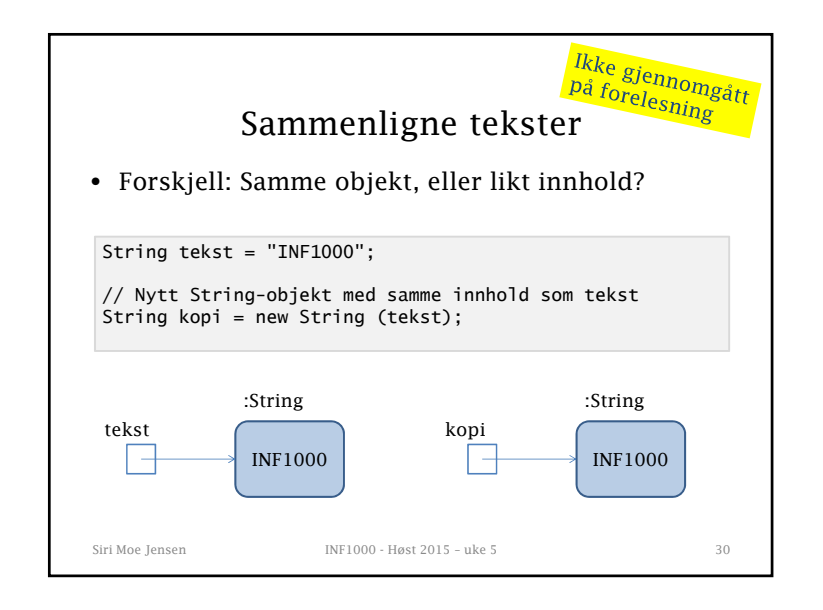

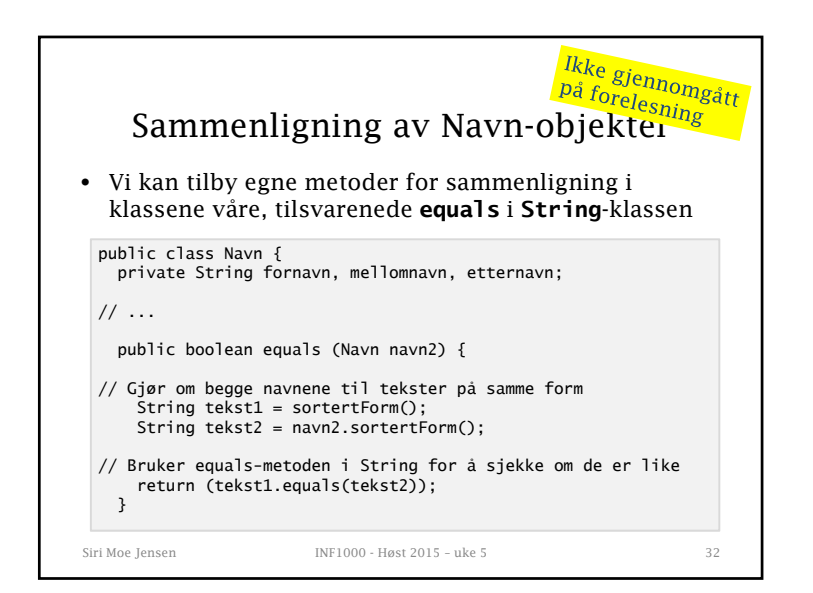

## Viktigste fra i dag

- Klasser modellerer fysiske eller abstrakte begreper. En klasse angir grensesnitt og implementasjon for objekter av klassen
- Under programkjøring opprettes objekter ved **new.** Disse kan vi referere til ved hjelp av pekere
- Via en peker kan vi kalle på metoder i et objekts grensesnitt. Disse metodene kan endre og lese av objektets variable.

Siri Moe Jensen INF1000 - Høst 2015 – uke 5 33

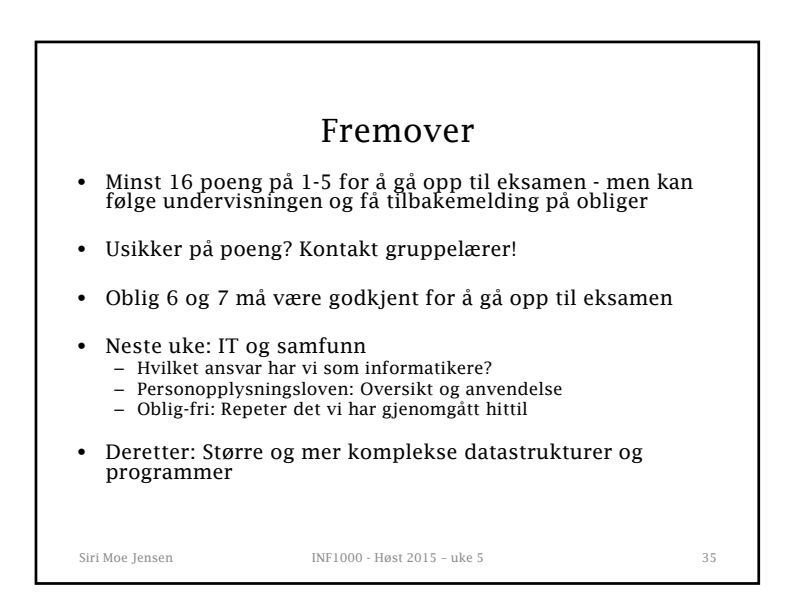

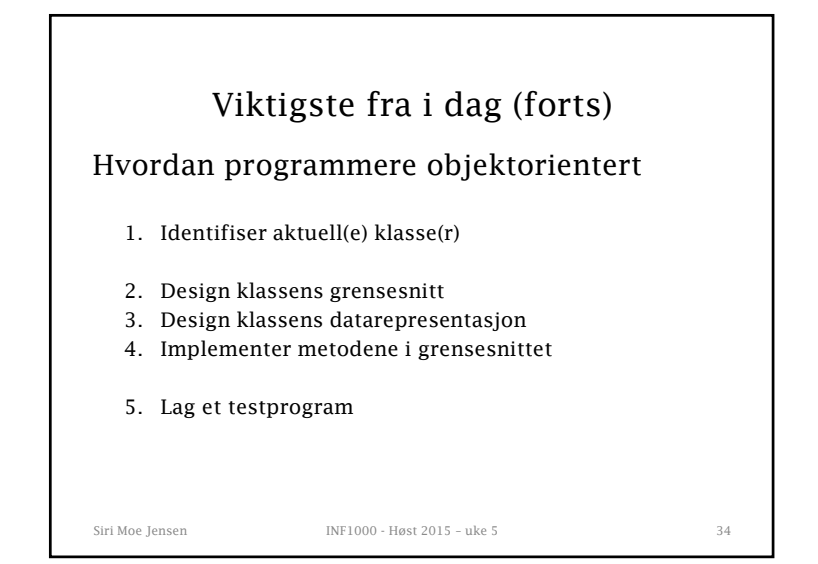